## Cambios en la version 4.3.2A SCRA-MI Módulo de Logística

## I. INTRODUCCIÓN

La versión 4.3.2A del Módulo de Logística se ha adecuado a los cambios realizados en el Módulo de Presupuesto por Resultados, el cual considera el reemplazo de los Kits ingresados en la versión 4.3.1 para las Metas Estratégicas del Sector Salud. Los ítems registrados en la versión anterior correspondientes a estos kits, serán eliminados de la Fase Requerido del Cuadro de Necesidades 2010, desde la actualización de la versión del Módulo de PpR, debiendo ser registrados nuevamente por el Usuario, en forma manual. **I. INTRODUCCIÓN**<br>
La versión 4.3.2A del Módulo de Logística se ha adecuado a los cambios realizados en Módulo de Presupuesto por Resultados, el cual considera el reemplazo de los Kits ingresad<br>
en la versión 4.3.1 para l

Incorpora la consulta de los ID o código de los ítems correspondientes a un Kit, que cuentan con especificaciones técnicas propias.

## II. CUADRO DE NECESIDADES

## II.1 Registro de C.N. por Centro de Costo

En esta ventana se ha incorporado el botón Consulta de D, que sirve cuando en una misma Subfinalidad se requiere un mismo ítem para ser utilizados en diferentes funciones, por lo tanto pueden tener diferente clasificador de gasto, frecuencia de uso o porcentaje de uso, los cuales se mostrarán de acuerdo a sus especificaciones técnicas.

Ingresando a este botón, el Sistema muestra la ventana *Consulta de ID de Kit* con los siguientes datos: Ítem, Descripción, Unidad de Medida, Precio, Nº ID, Tipo de Cálculo, Cantidad Unitaria y Cantidad Total.

.

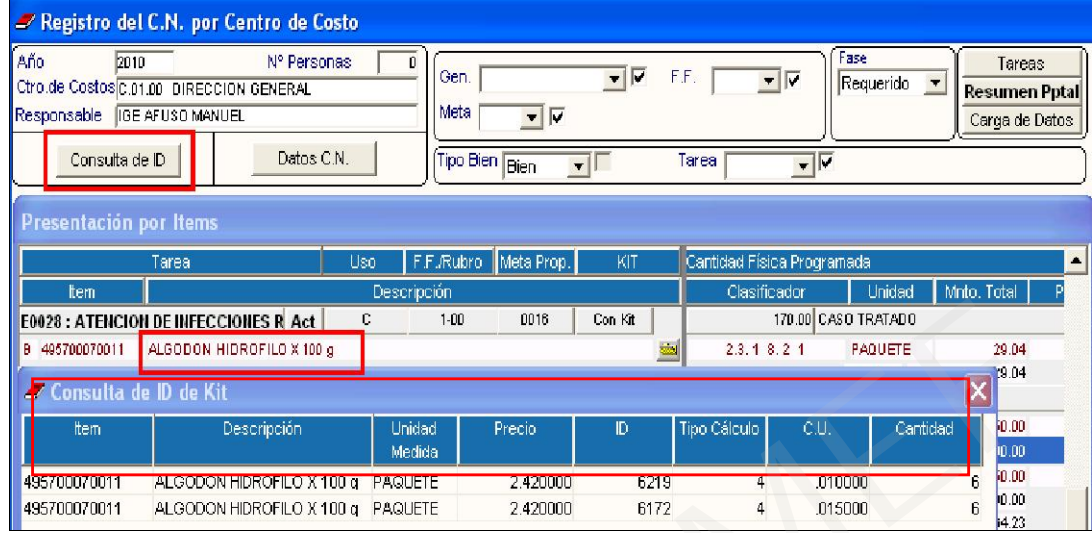

Cabe señalar que estos ítems duplicados, se mostrarán en el Cuadro de Necesidades como un sólo ítem. El Sistema sumará las cantidades cuyo total se mostrará en el mes de Enero.

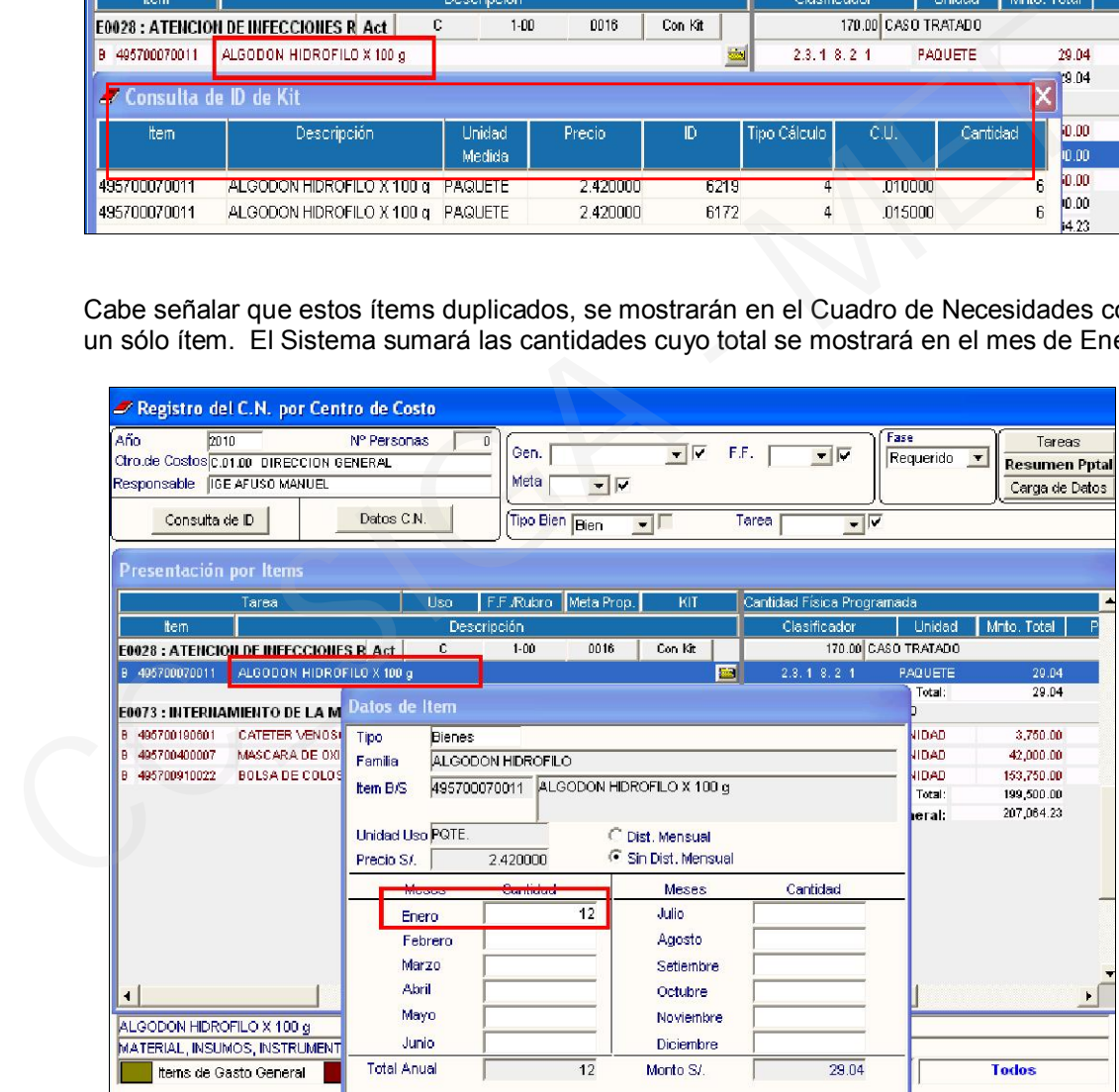